# **Firefox Browser Shortcut Keys**

## **Navigation**

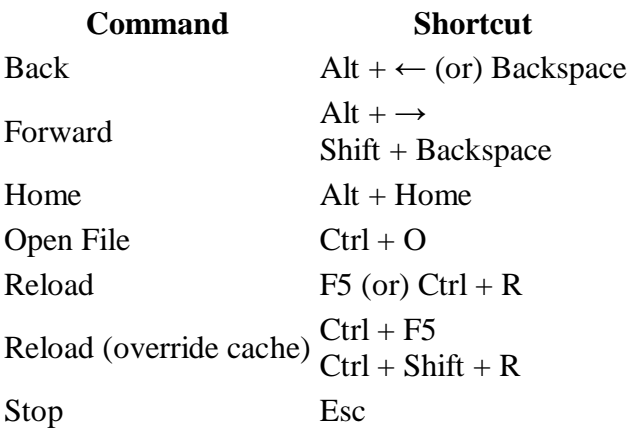

### **Current Page**

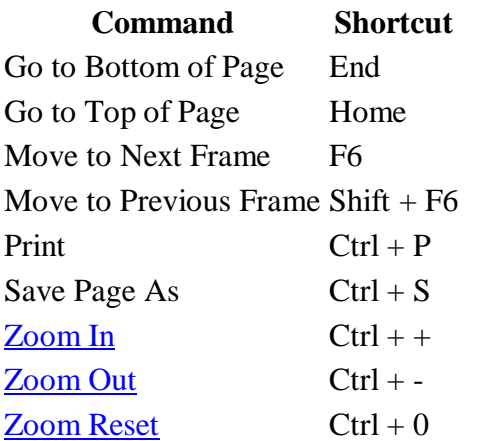

## **Editing**

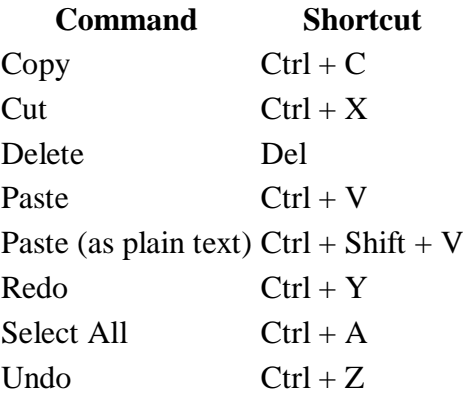

## **Search**

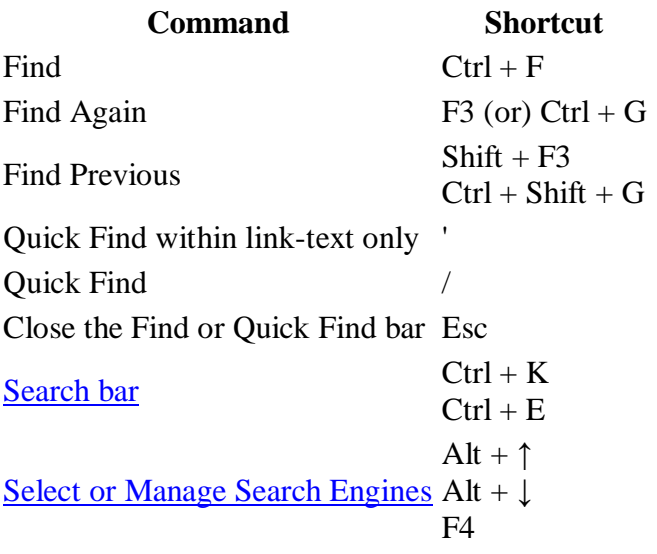

## **Windows & Tabs**

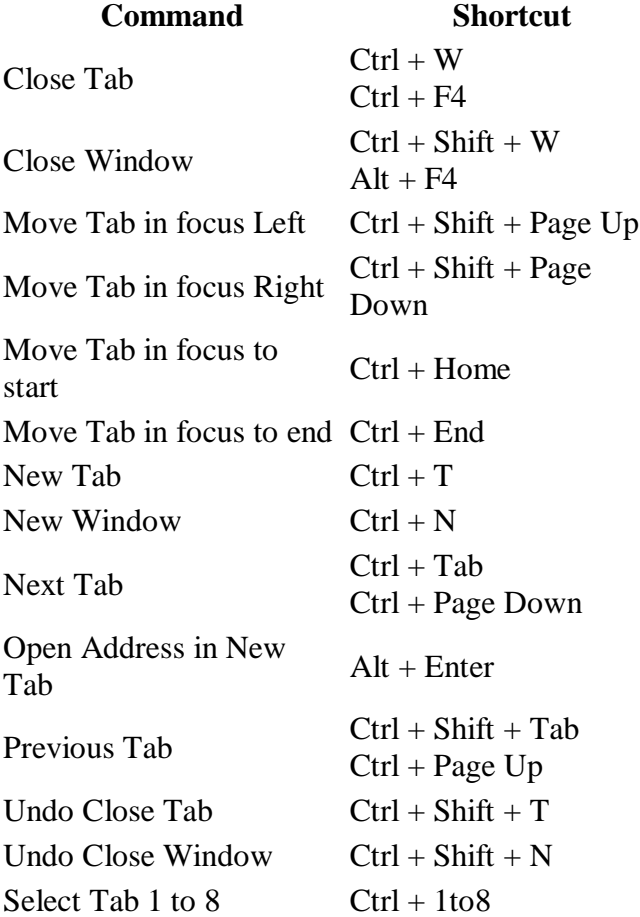

Select Last Tab  $Ctrl + 9$ Tab Groups View  $Ctrl + Shift + E$ Close Tab Groups View Esc Next Tab Group  $Ctrl +$  ` Previous Tab Group  $Ctrl + Shift + '$ 

### **History**

**Command Shortcut**  History sidebar  $Ctrl + H$ Library window (History) Ctrl + Shift + H

#### **Bookmarks**

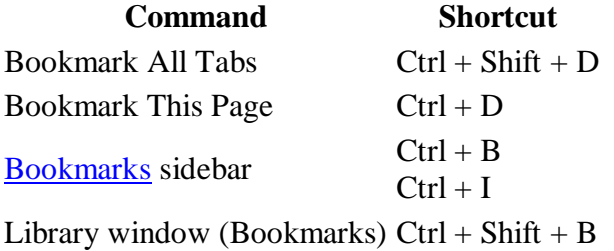

## **Tools**

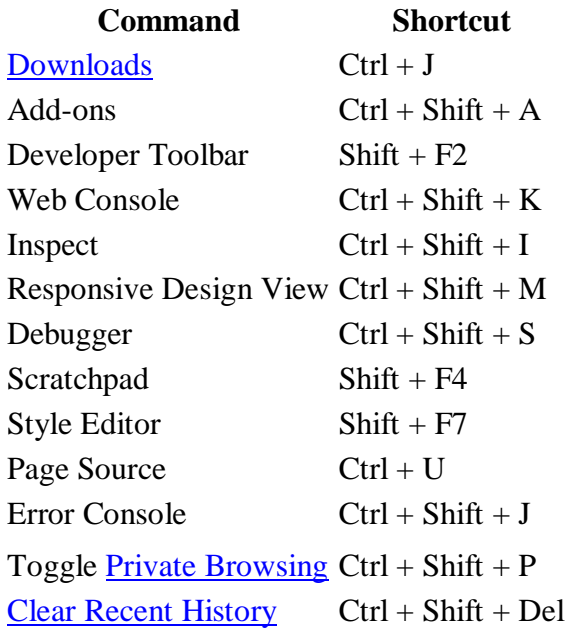

### **PDF Viewer**

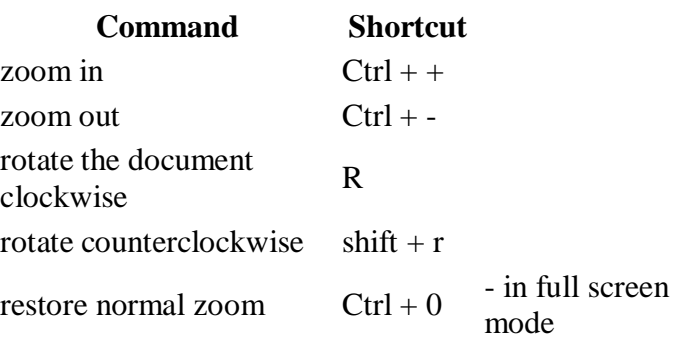

## **Miscellaneous**

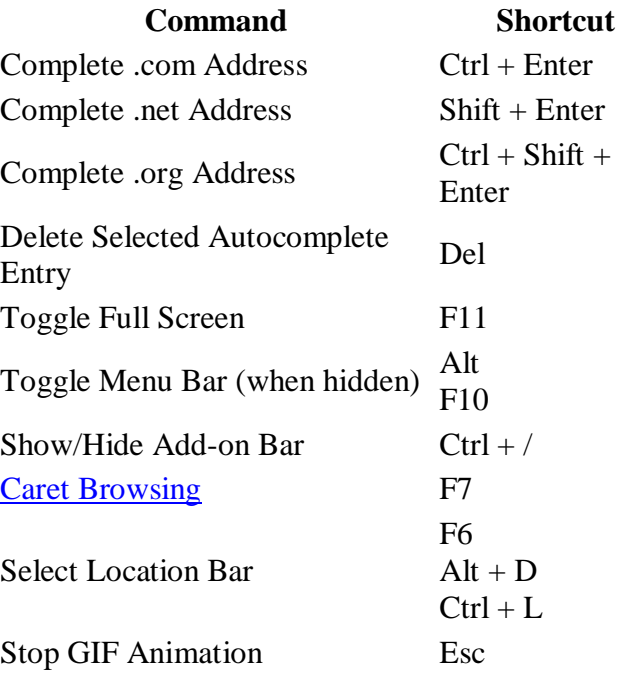